# DevOps Foundation with Git, Docker, Ansible, Terraform,

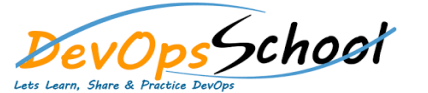

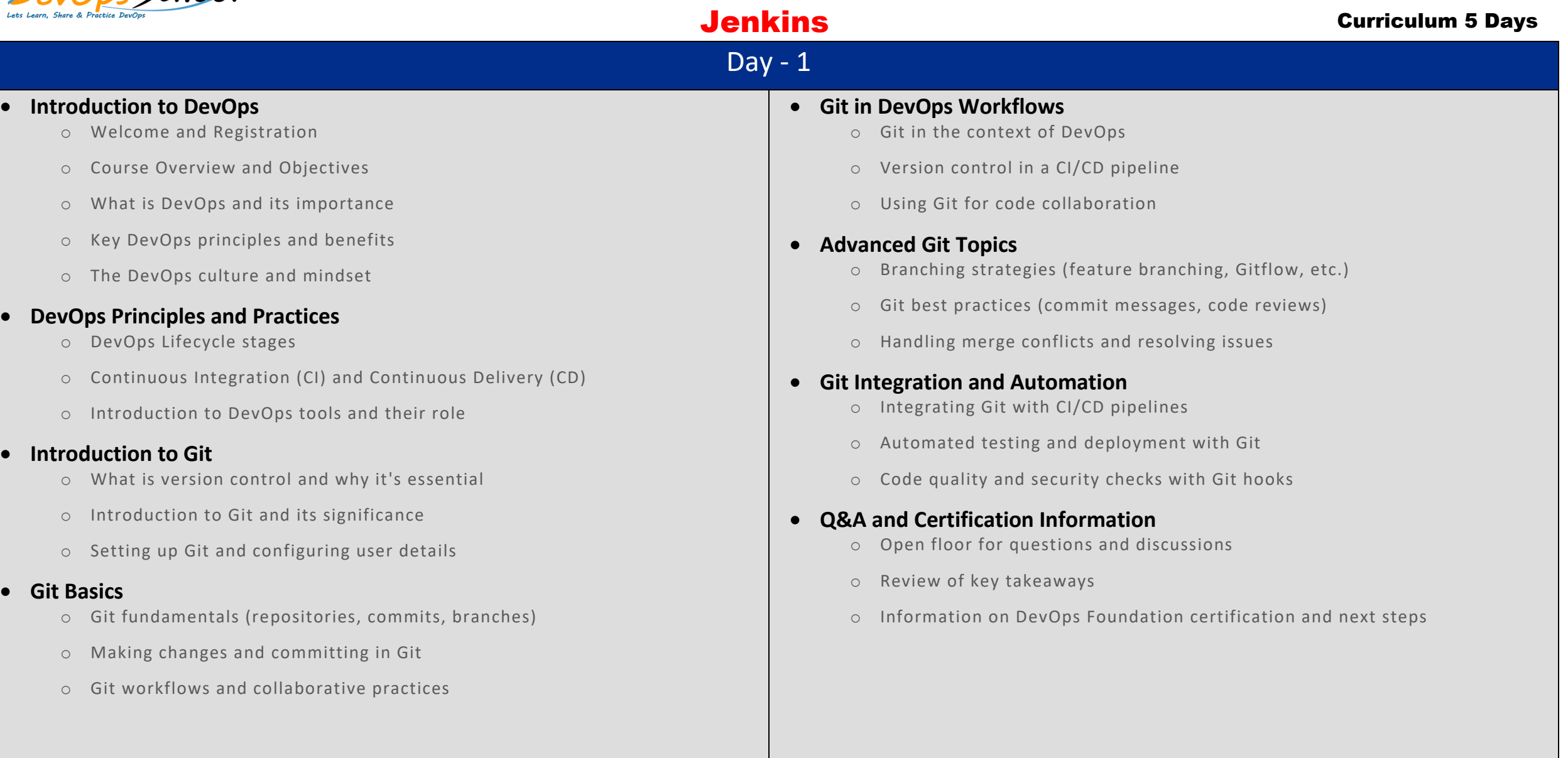

#### **Introduction to DevOps**

- o DevOps principles and objectives
- o The need for DevOps in modern software development

#### **Introduction to Docker**

- o What is Docker?
- o Docker architecture and components
- o Installing Docker

#### **Docker Images and Containers**

- o Creating Docker images
- o Running Docker containers
- o Basic Docker commands

#### **Docker Compose**

- o Introduction to Docker Compose
- o Defining multi-container applications with Docker Compose

#### **Docker Networking and Volumes**

- o Docker networking concepts
- o Managing data with Docker volumes

## **•** Best Practices and Tips

- o Docker best practices
- o Common Docker mistakes and how to avoid them

# Day - 2 Day - 3 Day - 3 Day - 3 Day - 3 Day - 3 Day - 3 Day - 3 Day - 3 Day - 3 Day - 3

#### **Introduction to DevOps**

- o DevOps principles and objectives
- o The need for DevOps in modern software development

## **Introduction to Ansible**

- o What is Ansible?
- o Key Ansible components and concepts

# **•** Setting Up Ansible

- o Installing Ansible on your system
- o Basic configuration and host file setup

# **Ansible Playbooks**

- o Understanding playbooks and their structure
- o Creating a simple playbook

#### **•** Running Ansible

- o Executing Ansible playbooks
- o Common Ansible command-line options

#### **•** Best Practices and Tips

- o Ansible best practices
- o Common Ansible mistakes and how to avoid them

- o DevOps principles and objectives
- o The need for DevOps in modern software development

# **Introduction to Terraform**

- o What is Terraform?
- o Key Terraform concepts and terminology
- o Installing Terraform

### **Creating and Managing Infrastructure**

- o Declaring infrastructure with Terraform configuration files
- o Initializing and applying configurations
- o Managing state files

### **Provisioning and Resource Management**

- o Defining resources in Terraform
- o Provisioners and resource attributes
- o Interpolations and variables

# **Terraform Best Practices**

- o Terraform best practices and coding guidelines
- o Avoiding common Terraform pitfalls

# Day - 4 Day - 5

- **Introduction to DevOps**
	- o DevOps principles and objectives
	- o The need for DevOps in modern software development

# **Introduction to Jenkins**

- o What is Jenkins?
- o Key Jenkins concepts and terminology
- o Installing and setting up Jenkins

# **Creating Your First Jenkins Job**

- o Creating a basic Jenkins job (freestyle project)
- o Configuring source code management (e.g., Git)

# **Jenkins Pipeline Fundamentals**

- o Introduction to Jenkins pipelines
- o Creating and configuring a simple Jenkins pipeline

# **Jenkins Plugins and Extensibility**

- o Overview of Jenkins plugins
- o Installing and using plugins to extend Jenkins functionality

# **Jenkins Pipeline Fundamentals**

- o Introduction to Jenkins pipelines
- o Creating and configuring a simple Jenkins pipeline

# **•** Best Practices and Tips

- o Jenkins best practices
- o Common Jenkins mistakes and how to avoid them